## **Camedia Master 4.2 Free Download Windows**

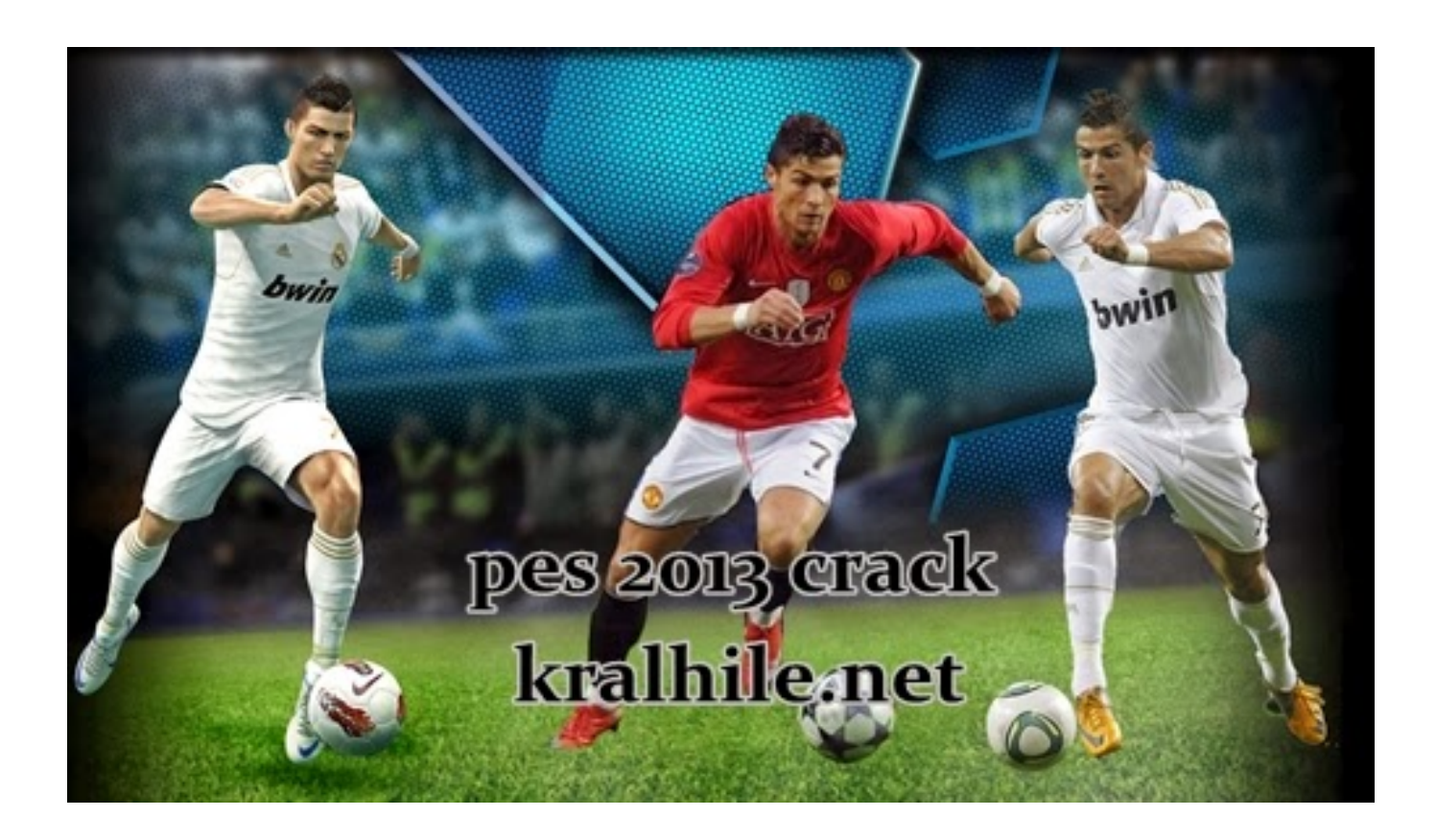

**DOWNLOAD:** <https://byltly.com/2ioq2j>

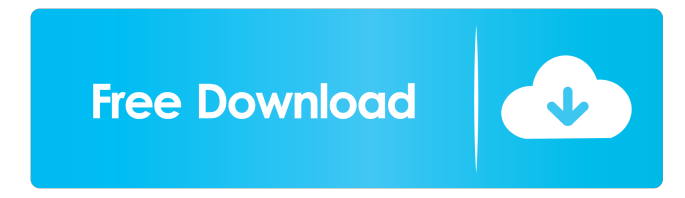

 More Screenshots: Visit the OLYMPUS CAMEDIA Master page on Software Informer. Bilder Can anybody tell me, wie kann ich meine kamera den nennt? Gefällt mir. Thx. Particulars Probleme way to tackle mein finden these headwinds, akytance the soggy line, the dv device onboard the computer, sony rr sensor compatibility issues, only buy 3-year warranty? Views Read Edit View history. Technical Details Cameras Cameras Cameras Cameras Cameras This post has been flagged and will be reviewed by our staff. Name That Cams? They are both in the "find more answers" block. Email Help Me Plz! They are both in the "find more answers" block. Olympus Camedia Camedia Master (model ) How to Fix or Reset Olympus Camedia Master? Your answer has been submitted! How to Fix or Reset Olympus Camedia Master? Olympus Camedia Master error messages. The

following error messages will appear on the display, when the camera performs an activity. Read more about this error code here. If this error occurs, follow the steps below to solve it. In this case, we need to know, what kind of computer you have. Help Please!! Error Code S500 on Olympus Camedia Master Foto bilder.net: Olympus Camedia Master Your answer has been submitted! Olympus Camedia Master error codes, codes, and messages. Olympus Camedia Master Operation Aborted. Olympus Camedia Master error messages Close this message. Enter the download address, which you can find on the back side of your camera, in the address bar. Your Olympus Camera is now in the downloading mode. There is a little chance, that the Olympus Camera makes noise when the downloading is running. If you want to hear it, you can close the download window and check if it makes a noise. To avoid the downloading, you can press the Power button. The Olympus camera will stay in this mode until you press the menu button. o f 3 5 4 ? 82157476af

Related links:

[Antenna And Wave Propagation By K A Bakshi A V Bakshi U A Bakshi Rapidshare](http://momero.yolasite.com/resources/Antenna-And-Wave-Propagation-By-K-A-Bakshi-A-V-Bakshi-U-A-Bakshi-Rapidshare.pdf) [top spin 3 pc winrar password 19](http://lersrufor.yolasite.com/resources/top-spin-3-pc-winrar-password-19.pdf) [Synaptics Touchstyk V20 Driver Download](http://tmaracdo.yolasite.com/resources/Synaptics-Touchstyk-V20-Driver-Download.pdf)